Tema 12- Implementación de Cola de Prioridad y Ordenación Rápida según un Montículo Binario

Germán MoltóEscuela Técnica Superior de Ingeniería Informática Uni ersidad Universidad Politécnica de Valencia

#### Objetivos y Bibliografía

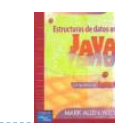

- Presentar una implementación eficiente del modelo Cola de Prioridad.
- Conocer la Estructura Montículo Binario, implementando sus principales operaciones.
- Retomar el problema de la ordenación eficiente de un array, analizando el método de ordenación genérico Heap Sort.
- Bibliografía básica:

**1**

- Libro de M.A. Weiss, "Estructuras de Datos en Java" (Adisson-Wesley, 2000).
- Apartados 1 5 del capítulo 20

Tema 12- Implementación de Cola de Prioridad y Ordenación Rápida según un Montículo Binario

#### Índice general:

- 1.Búsqueda Dinámica del Dato de Máxima Prioridad en un AB
- 2. Montículo Binario o Heap
	- 1.Definición, propiedades y representación en Java
	- 2.. Operaciones y su coste estimado
	- 3.Montículo Binario vs ABB
- 3. Ordenación Rápida según un Montículo
	- 1.La estrategia Heapsort
	- $2.5$ El método heapSort de la clase Java Ordenacion
- **2**

**4**

#### El Modelo Cola de Prioridad

 Colección de Datos que tienen asociada una prioridad que determina el orden en el que se accede <sup>a</sup> dichos datos.

package librerias.estructurasDeDatos.modelos; publ f ic interface **C l P i id d E d C bl E ColaPrioridad<E extends Comparable<E>>**{ void **insertar**(E x); E **recuperarMin**(); E **eliminarMin**(); boolean **esVacia**(); }

- Precondición: Los métodos recuperarMin() y eliminarMin() se tienen que aplicar sobre ColaPrioridad no vacías.
- La prioridad de los objetos almacenados en la ColaPrioridad se especifica al implementar la interfaz Comparable<E>.

#### Motivación: Posibles Implementaciones

 Coste Medio de las principales operaciones de ColaPrioridad con diferentes implementaciones subyacentes.

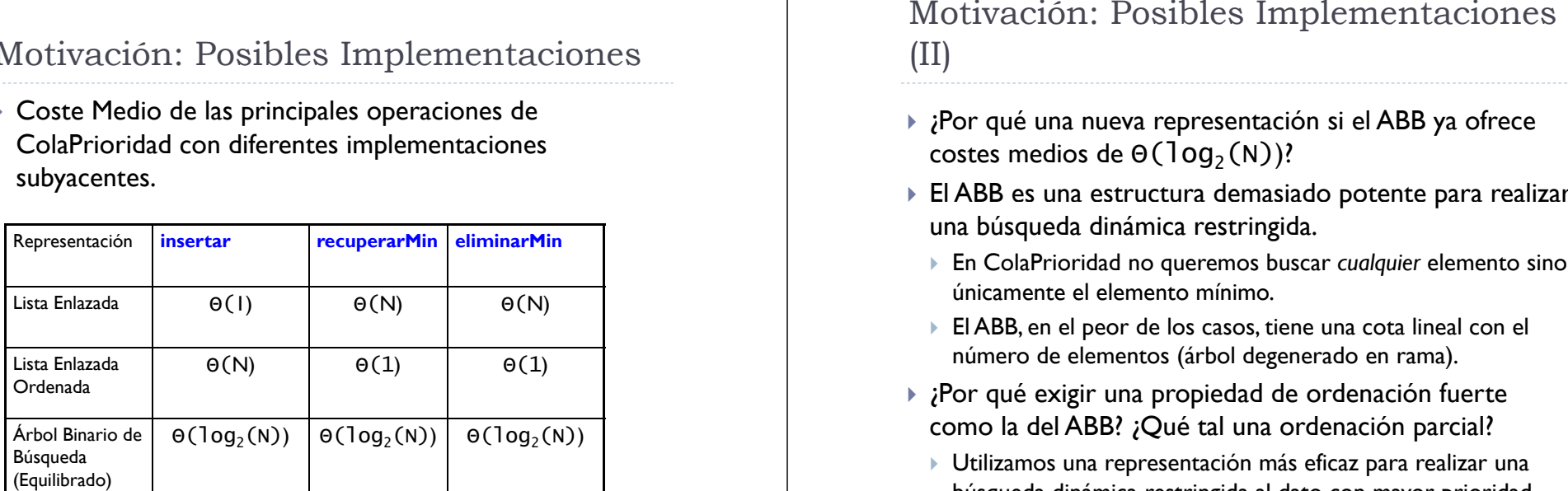

**5**

# El Montículo Binario (I)

- Un Montículo Binario o *Heap* cumple dos propiedades:
- 1. Propiedad **Estructural**: Es un Árbol Binario Completo.
	- Árbol Binario Completo:
		- þ Todos los niveles completos salvo quizás el último, dónde todas sus hojas están lo más a la izquierda posible.
		- þ Su altura es  $\Theta(\log_2(N))$ , lo que asegura un coste logarítmico aún en el peor de los casos (exploración del camino desde la raíz hasta una hoja).

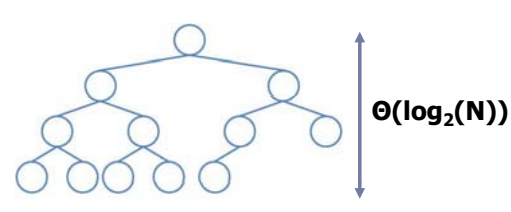

# (II)

- ▶ ¿Por qué una nueva representación si el ABB ya ofrece costes medios de 0 $(\mathsf{log}_2(\mathsf{N}))$ ?
- $\blacktriangleright$  El ABB es una estructura demasiado potente para realizar una búsqueda dinámica restringida.
- En ColaPrioridad no queremos buscar *cual quier* elemento sino únicamente el elemento mínimo.
- El ABB, en el peor de los casos, tiene una cota lineal con el número de elementos (árbol degenerado en rama).
- ¿Por qué exigir una propiedad de ordenación fuerte como la del ABB? ¿Qué tal una ordenación parcial?
	- Utilizamos una representación más eficaz para realizar una búsqueda dinámica restringida al dato con mayor prioridad.

**6**

# El Montículo Binario (II)

- 2. Propiedad de **Órden**:
	- ▶ Para cada nodo X con Padre P se cumple que el dato de P es menor o igual que el dato en X.
	- þ El dato del Padre nunca es mayor que el Dato de los hijos.
	- Þ Caso especial: Nodo raíz NO tiene padre.
- $\blacktriangleright$  Nota: Ésta es la definición de Montículo Binario Minimal.

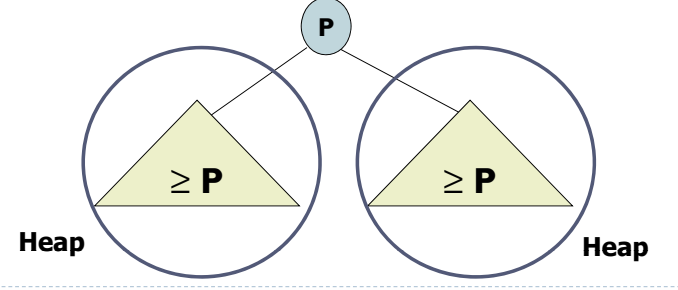

# El Montículo Binario: Propiedades

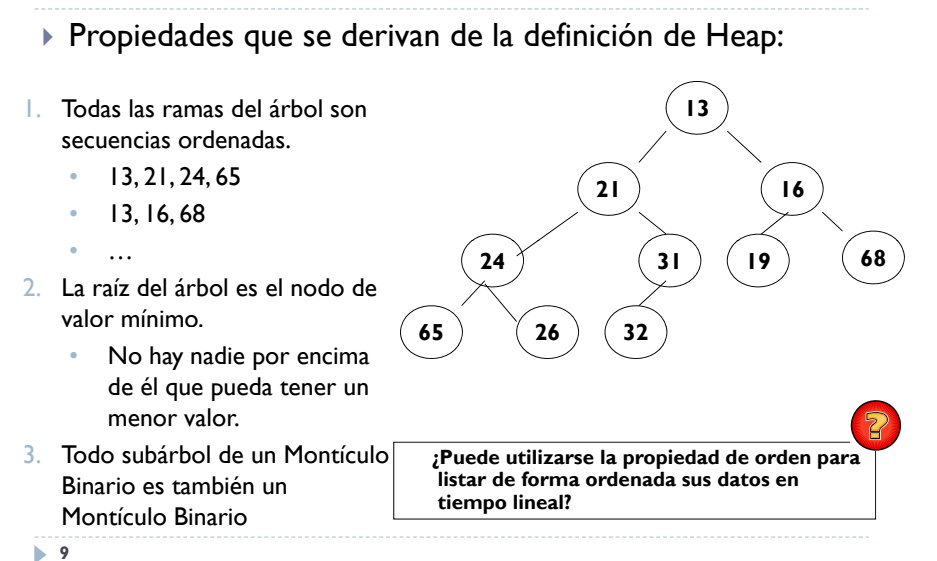

#### Implementación en Java: MonticuloBinario

}

```
package librerias.estructurasDeDatos.jerarquicos;
import librerias.estructurasDeDatos.modelos.*;
public class MonticuloBinario< E extends Comparable<E>>
  implements ColaPrioridad<E> { 
  protected E elArray[];
  protected int talla;
  protected static final int CAPACIDAD_POR_DEFECTO = 20;
@SuppressWarnings("unchecked") 
public MonticuloBinario(){
 elArray = (E[]) new Comparable[CAPACIDAD_POR_DEFECTO];
 talla = 0;
11
```
#### Montículo Binario: Representación Contigua

▶ Para representar un Árbol Binario Completo sin ambigüedad, basta con almacenar el resultado de su Recorrido <mark>Por Niveles</mark> en un array

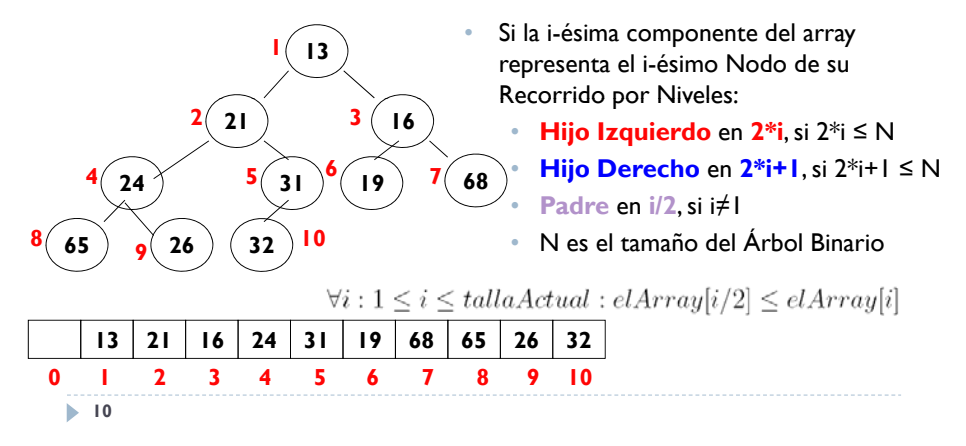

#### Operaciones de MonticuloBinario: insertar

- La propiedad de inserción NO debe de violar la condición de Montículo Binario tras añadir el nuevo elemento.
	- Se debe seguir cumpliendo la propiedad **estructural** y la propiedad de **orden**.
- $\blacktriangleright$  Para satisfacer la propiedad estructural: Se añade el elemento a la primera posición libre del vector
- $\blacktriangleright$  Para satisfacer la propiedad de orden: Se reflota el nuevo elemento sobre sus antecesores.
	- þ El nuevo valor introducido asciende por el Montículo, comparando con el correspondiente padre, hasta encontrar la posición adecuada donde no se viola la propiedad de orden.

# Operaciones de MonticuloBinario: insertar (II)

**31**

**15**

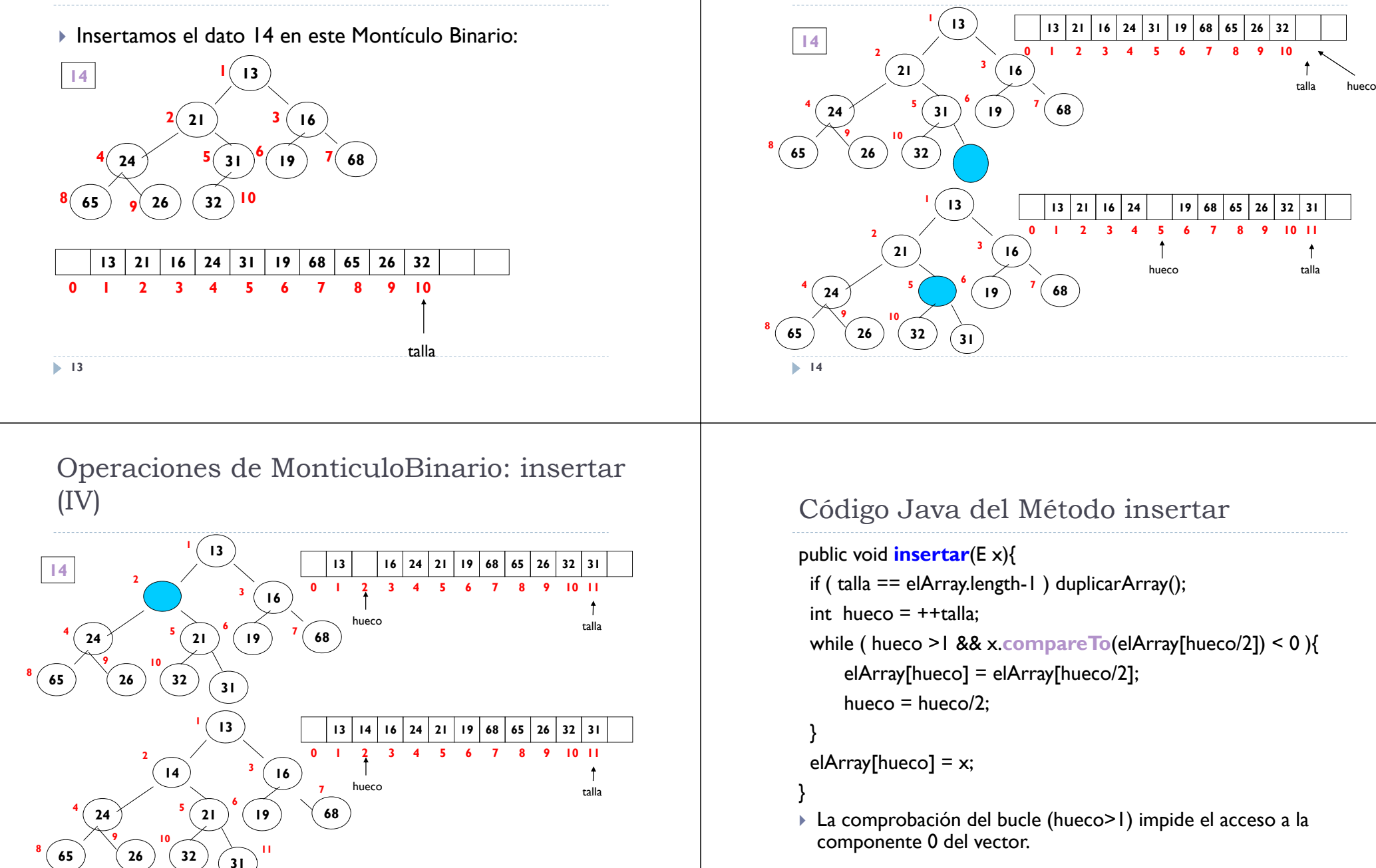

 $(III)$ 

Operaciones de MonticuloBinario: insertar

# Complejidad Temporal de insertar

- Talla del Problema:
	- Número de Nodos del Montículo Binario
- $\blacktriangleright$  Instancias Significativas:
	- Para observar el mejor y el peor caso, hay que fijar la talla:
		- ¡Nunca un caso mejor es tener un Montículo Binario vacio!
	- Caso Mejor: El nuevo dato a añadir es mayor que el dato de su nuevo nodo padre.  $\Omega(1)$
	- Caso Peor: El nuevo dato a añadir es menor que cualquiera de los ya existentes (el nuevo mínimo). Se realizan tantas comparaciones como datos hay en el camino hasta la raíz.
		- El coste, en el peor de los casos, es proporcional a la altura del árbol.
		- Como la propiedad estructural garantiza que es un AB completo:  $O(log_2(N))$

**17**

# Eliminar el Mínimo de un Montículo Binario (II)

- Para restituir la propiedad de orden al Montículo hay que hundir la posición del hueco hasta encontrar la posición correcta para el dato que se quiere colocar.
	- Analogía con el proceso de *reflotar* visto para insertar, pero ahora el hueco se mueve desde la raíz hacía las hojas: Se debe *hundir.*
	- Hundir es más complejo que reflotar: Hay que considerar los dos posibles hijos.
- **Siempre** se hunde en la dirección del hijo menor:

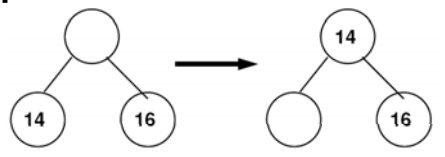

# Eliminar el Mínimo de un Montículo Binario

- El mínimo elemento está en la posición 1 del vector.
- $\blacktriangleright$  Para no violar la propiedad estructural del Montículo, colocamos el dato situado en la última posición ocupada del array en la posicion 1.

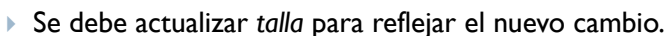

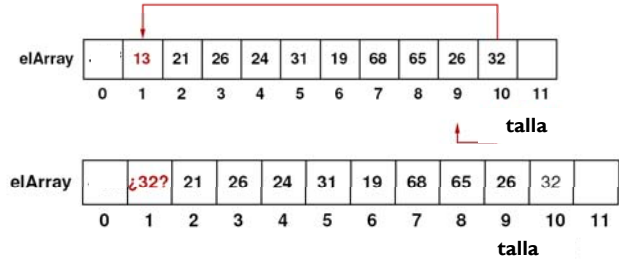

**18** Se viola la propiedad de orden debido al valor de la raíz.

#### Traza de Eliminar el Mínimo

 Se desea eliminar el mínimo del siguiente Montículo: [13,14,16,19,21,19,68,65,26,32,31]

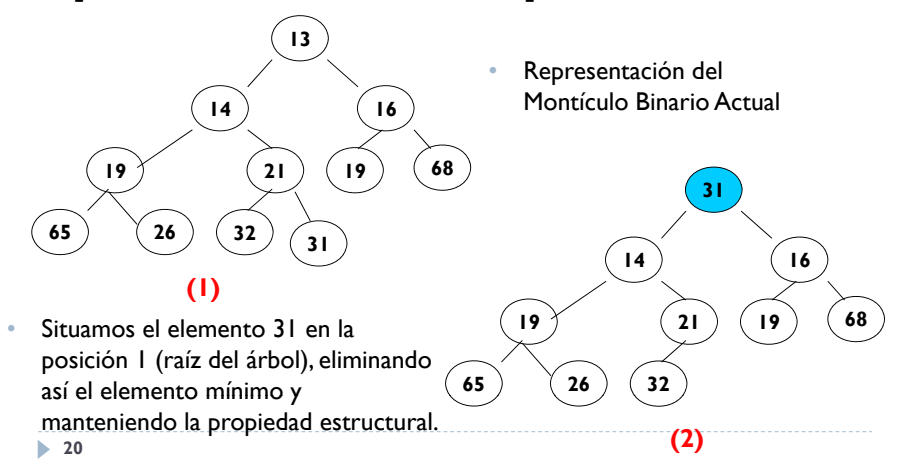

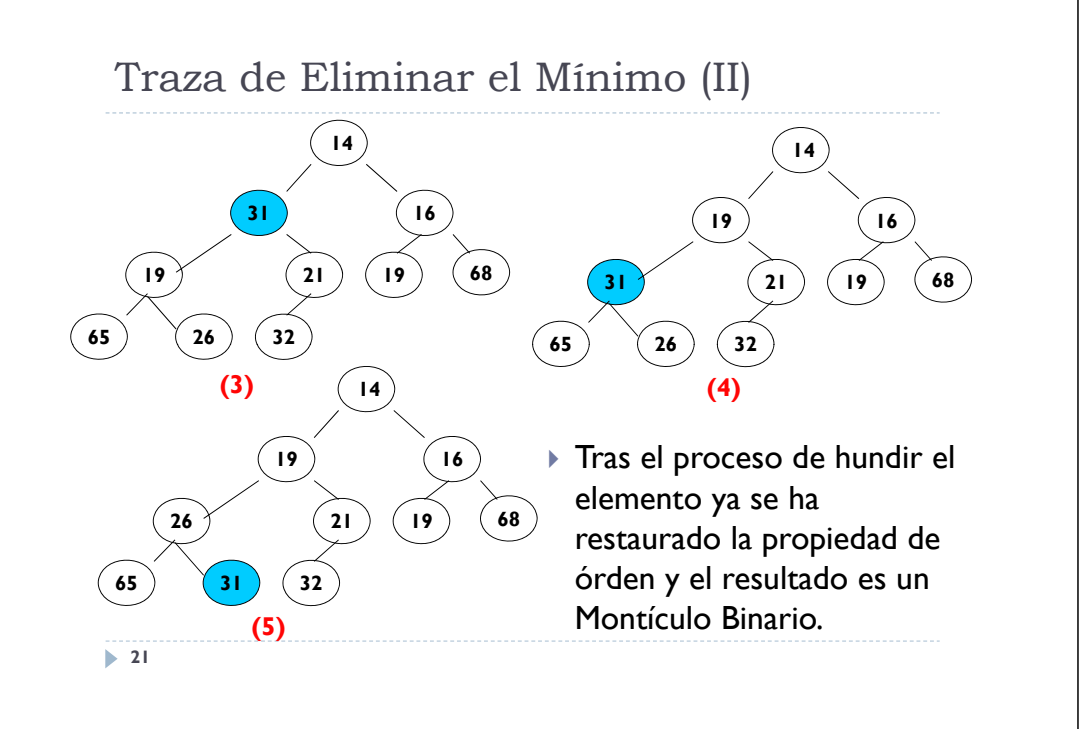

# Código Java del Método eliminarMin

## public E **eliminarMin**() {

 $E$  elMinimo = recuperarMin();  $elArray[1] = elArray[ talla-1];$ hundir(1);

return elMinimo;

}

- $\blacktriangleright$  Coloca el elemento situado en talla en la posición 1, cumpliendo así la propiedad estructural.
- Hunde el dato situado en la posición 1 hasta su posición adecuada dentro del Montículo Binario para que se cumpla la posición de orden.

**22**

**24** 

# Código Java del Método hundir

```
private void hundir(int hueco) {
 E aux = elArray[hueco];
 int hijo = hueco*2; boolean esHeap = false;
 while ( hijo \le talla && !esHeap){
  if (hijo != talla && elArray[hijo+1].compareTo(elArray[hijo])<0) hijo++;
  if (elArray[hijo].compareTo(aux) < 0 ){
       elArray[hueco] = elArray[hijo];
       hueco = hijo;
       hijo = hueco*2:
    } else esHeap = true;
  }
  elArray[hueco] = aux;
}
```
# Resto de Métodos de MonticuloBinario

```
//El mínimo elemento está en la posición 1
public E recuperarMin() {
  return elArray[1];
}
public boolean \text{esVacia}(){ return (talla == 0); }
\phi public String toString(){
   String res = "";
   if (talla > 0)\{for (int i = 1; i == talla; i++) res += " " + elArray[i];
   }
   return res;
\} /* Fin de la clase MonticuloBinario */
```
**23**

## Inicialización de un Montículo Binario

- Es posible inicializar un Montículo con N datos mediante:
	- 1.N inserciones.
	- 2. Colocar los datos en el array y restaurar la propiedad de orden.
- þ ¿Cuál de las dos estrategias es más eficiente?
- 1. Para el primer caso, ejemplificamos con la creación de un Montículo Binario a partir de un fichero de cadenas de caracteres.
- $2^{\circ}$  Para el segundo caso, ejemplificamos con un método para iniciar el montículo a partir de un vector de elementos compatibles con el tipo de datos del Montículo Binario.

#### **25**

# Inicialización Mediante Arreglado de Montículo (II)

- 2. Cada dato leído se coloca en la primera posición libre del array. Al finalizar, se modifica la estructura para que establezca la propiedad de orden.
- public void **iniciarMonticulo**(E v[]){ //En la clase MonticuloBinario

```
for (int i = 0; i < v.length; i++){ elArray[i+1] = v[i]; }
talla = v.length; arreglarMonticulo();
```
}

```
public static void main(String args[]){ //En otra clase diferente
```

```
String \Pi v = {"Casa", "Perro", "Adios", "Cocina", "Zapato"};
MonticuloBinario<String> mb = new MonticuloBinario<String>();
mb.iniciarMonticulo(v); System.out.println("MB: " + mb);
```
# Inicialización Mediante N Inserciones

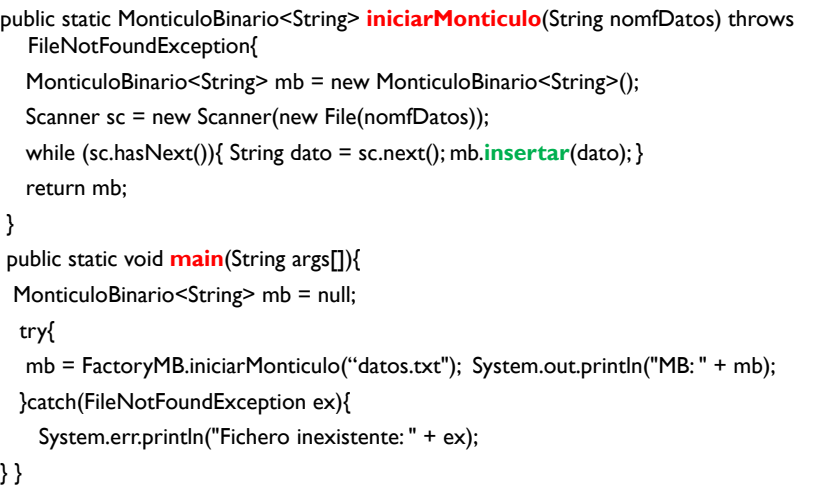

**26**

#### El método arreglarMonticulo

- El método arreglarMonticulo debe restablecer la propiedad de orden sobre un Árbol Binario Completo ya almacenado en un array.
- Estrategia utilizada:
	- Es suficiente con hundir sus nodos en orden inverso al recorrido por niveles realizado para crearlo.
- ▶ No hace falta hundir las hojas ya que éstos son Montículos.
- $\blacktriangleright$  Comenzamos por hundir el nodo de mayor índice que NO es una hoja, el cual siempre estará en talla / 2.

#### **private** void **arreglarMonticulo** () {

```
for (int i = \text{talla}/2; i > 0; i-j hundir(i);
```

```
}
28
```
#### Traza de arreglarMontículo

 Traza de arreglarMonticulo sobre los datos: [92,47,21,20,12,45,63,61,17,55,37,25,64,83,73]

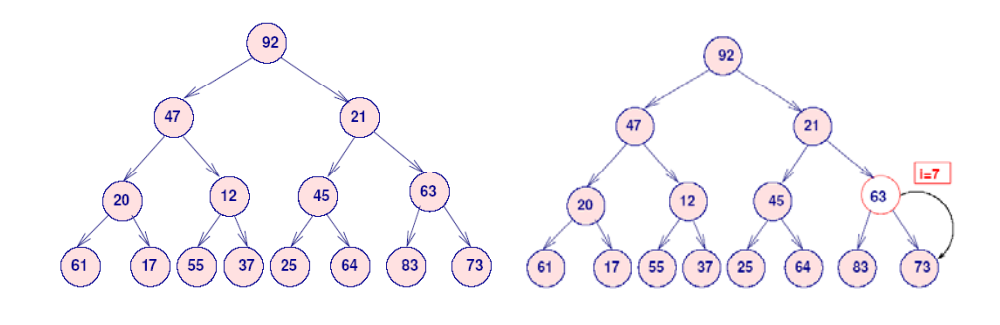

**29**

#### Traza de arreglarMontículo (III)

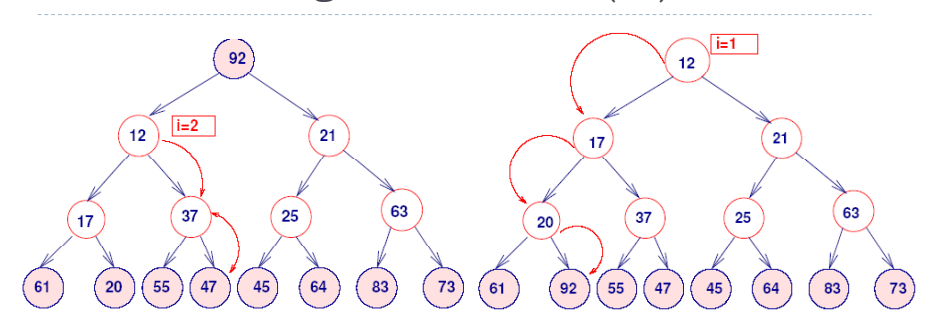

 El resultado es un Montículo Binario puesto que cumple tanto la propiedad Estructural como la de Orden.

#### Traza de arreglarMontículo (II)

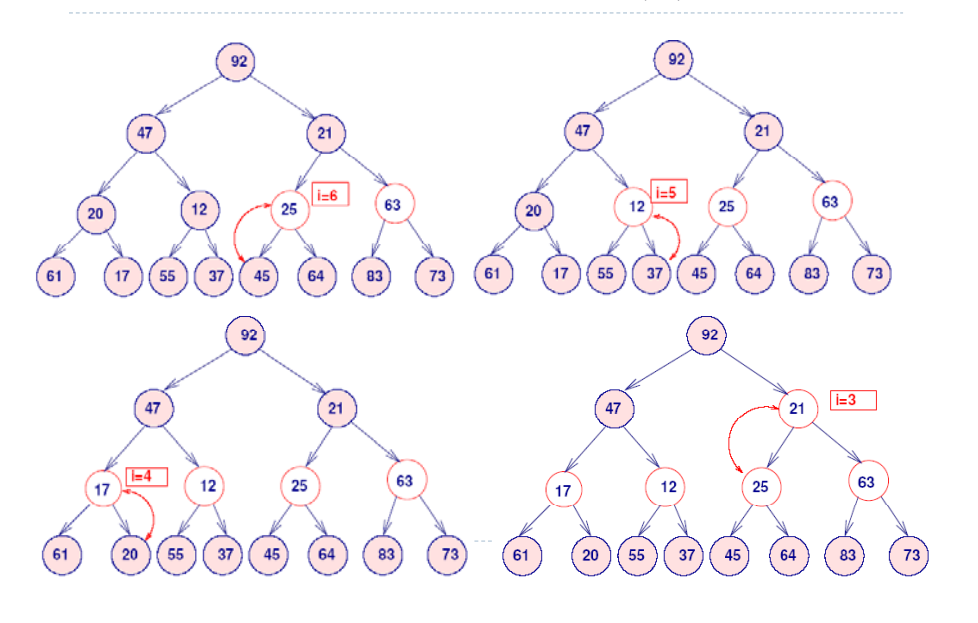

#### Complejidad Temporal de arreglarMonticulo

- La complejidad temporal del método arreglarMonticulo depende de la suma de las alturas de todos los nodos.
- ▶ Teorema:
	- $\triangleright$  Dado un AB Lleno de altura H que contiene N = 2<sup>H+1</sup>-1 nodos, se cumple que la suma de las alturas de sus nodos es N – H – 1.
- Como un AB Completo tiene entre  $2^H y N = 2^{H+1} 1$  nodos, la suma de las alturas de sus nodos está acotada por Ο(N)
	- Complejidad temporal de arreglarMontículo:  $O(N)$
- En cambio, si creamos el Montículo realizando las N inserciones incurrimos en un coste, en el peor de los casos:  $O(N*log_2(N))$
- Conclusión: Es más eficiente reconstruir la propiedad de orden a un Montículo que construirlo mediante inserciones.

# Objetivos de Heap Sort

- Heap Sort es un método de Ordenación Rápida basada en el principio de Selección.
	- Utiliza un Montículo Binario para estructurar el subarray sobre el que se realiza la Selección.
- Cambio de representación:
	- ▶ Heap Sort se implementa sobre un array cuyos datos se almacenan en [0, array.length – 1].
	- Se utiliza un Montículo Binario Maximal (en lugar del Minimal).
- QuickSort, en el peor de los casos tenía un coste **Ο(N2)**  ya que NO garantizaba que el tamaño de los subproblemas fuera el mismo.
- MergeSort requería el uso de un vector adicional.

**33**

# El método seleccionDirecta

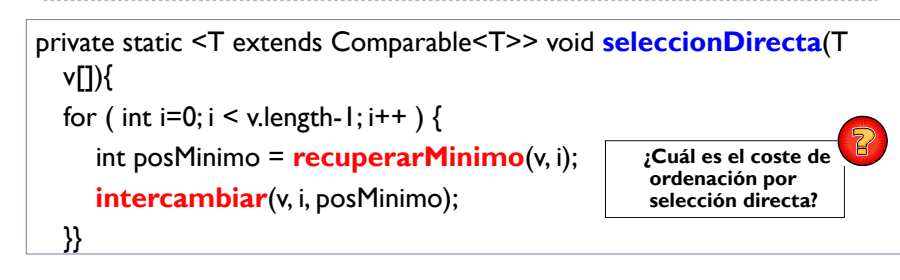

- El método recuperarMinimo devuelve el índice del menor elemento situado entre las componentes [ i ... v.length - 1] del vector v.
- El método intercambiar intercambia v $[i]$  con v $[posMinimum]$ , lo que afecta al contenido del vector v.
- La ordenación por selección directa tiene una complejidad temporal cuadrática con el número de elementos del vector: Θ(N2)

## Estrategia de Ordenación por Selección

- $\blacktriangleright$  Ordenar ascendentemente el vector v[0 ... v.length 1]:
- Se recorre ascendentemente el array v, seleccionando en cada iteración i (0 <= i < v.length) el **menor** elemento de entre los que forman el subarray v[i … v.length – 1].
- Se coloca el elemento elegido en su posición correcta: *<sup>i</sup>*.
- De este modo, en cada paso de iteración se cumple que:

**i**

- El subarray v[0 … i-1] ya está ordenado.
	- El subarray v[i … v.length-1] contiene las v.length i componentes pendientes de ordenar.
- $\blacktriangleright$  El proceso de ordenación concluye cuando el subarray ordenado se extiende por todo el array: i == v.length

**34** 

#### Estrategia Alternativa para Selección Directa

- Ordenar ascendentemente el vector v[0 … v.length 1]:
	- Se recorre descendentemente el array v, seleccionando en cada iteración i (0 < i <= v.length) el elemento **mayor** de entre los que forman el subarray v<sup>[0</sup> ... i].
	- Se coloca el elemento elegido en su posición correcta: i.

```
private static <T extends Comparable<T>> void seleccionDirectaMax(T v[1]){
    for ( int i = v.length-1; i > 0; i - ) {
        int posMaximo = buscarMaximo(v, i);
        intercambiar(v, i, posMaximo);
    }}
```
- • El método *buscarMaximo* devuelve el índice del menor elemento situado entre las componentes [0 ... i] del vector v.
- •La Complejidad Temporal sigue siendo:  $\Theta(N^2)$

# Reduciendo el Coste de Selección **Directa**

 El coste actual de Selección Directa viene dado por tener que realizar N – 1 veces el recorrido para buscar el máximo elemento, que tiene un coste Θ(N)

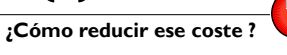

- Si la zona del vector que queda pendiente de ordenar se organiza como un Montículo Binario Maximal:
	- $\mathbf{b}$  . El método buscarMáximo pasa a ser *eliminarMax,* que tiene un coste Θ $(\log_2(N))$ .
- La complejidad temporal del *nuevo selección directa* pasaría a ser: Θ(N\*log<sub>2</sub>(N)).
- Esta estrategia corresponde al método de Ordenación Rápida según un Montículo: *Heap Sort*

**37**

#### Montículo Binario Maximal

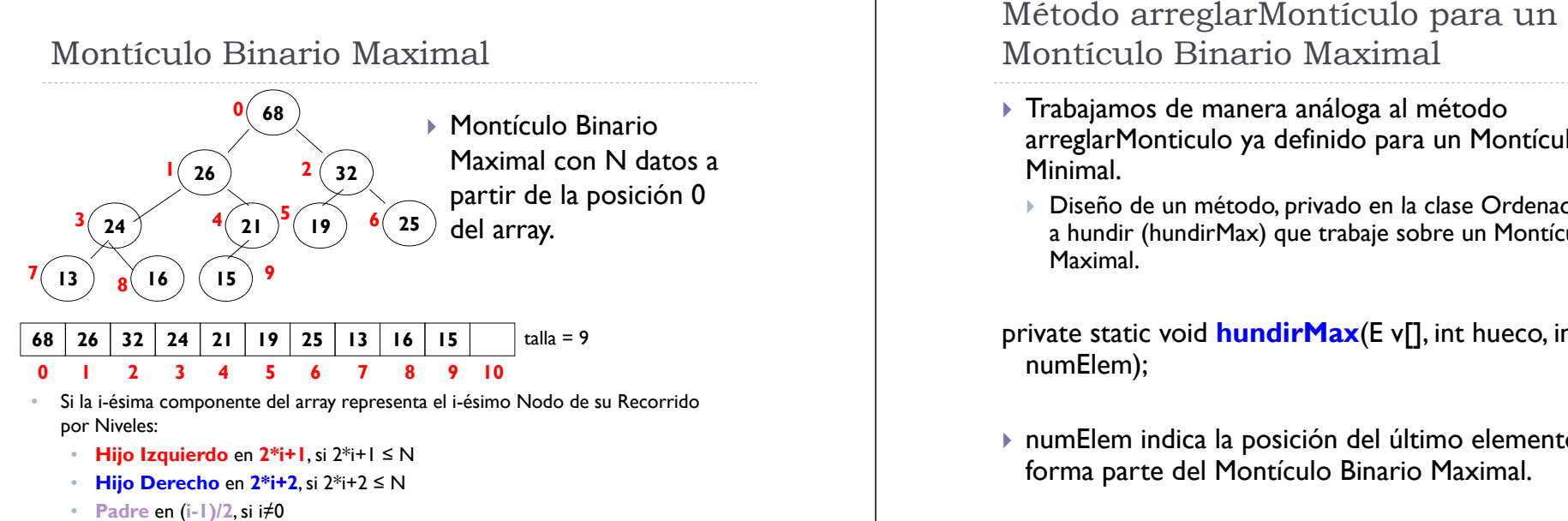

**•** Padre en (i-1)/2, si i#0 •

# Estrategia de Ordenación Heap Sort

- ▶ Se construye un Montículo Binario Maximal con los elementos del array y, seguidamente, se recorre el vector en sentido descendente, desde el final hasta la posición 0.
	- $\blacktriangleright$  Para cada posición i:
		- 1. Se intercambia el valor máximo (por definición de Montículo en posición 0), con el que se encuentra en la posición i.
		- 2. El valor en v[0] *puede* violar la propiedad de orden. Se debe de hundir ese valor sobre el Montículo que ahora ocupará el subarray v[0 ... i-1]
		- 3. Tratamos la posición anterior, haciendo decrecer en 1 el número de elementos que quedan por ordenar.
- $\blacktriangleright$  Un MB Maximal es un AB completo donde, para cada nodo X  $\blacktriangleright$ con padre P se cumple que el dato en P es **mayor o igual** que el dato en X.  $\forall i : 0 \le i \le i$  talla : v[i/2] >= v[i]

**38** 

# Montículo Binario Maximal

- Trabajamos de manera análoga al método arreglar Monticulo ya definido para un Montículo Binario Minimal.
	- $\blacktriangleright$  Diseño de un método, privado en la clase Ordenación, análogo a hundir (hundirMax) que trabaje sobre un Montículo Binario Maximal.

private static void **hundirMax**(E v[], int hueco, int numElem);

 $\blacktriangleright$  numElem indica la posición del último elemento que forma parte del Montículo Binario Maximal.

#### Método arreglarMontículo para un Montículo Binario Maximal

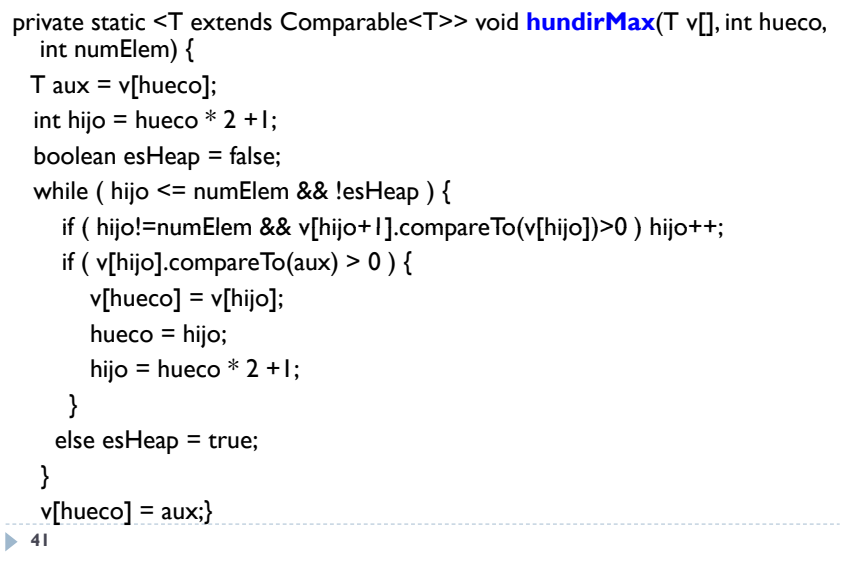

# El método Java HeapSort (I)

- A partir de un vector v desordenado que se quiere ordenar ascendentemente, el método HeapSort:
	- 1. Construye un Montículo Binario Maximal a partir del vector ( como arreglarMonticulo).
	- $2<sup>1</sup>$  Bucle principal de ordenación
		- $\blacktriangleright$  Intercambio del máximo (en la posición 0) con el último elemento para situarlo en su posición ordenada.
		- Hundir el valor de la posición 0, en el MB que resta por ordenar, para restaurar la propiedad de orden (y que el nuevo máximo suba a la raíz).

**42**

# El método Java HeapSort (II)

public static <T extends Comparable<T>> void **heapSort** (T v[]) { //Para construir un Montículo Binario a partir de un array (como //en arreglarMonticulo) for ( int  $i = (v.length/2)-1$ ;  $i \ge 0$ ;  $i - j$  hundirMax (v, i, v.length-1);

```
for (int i = v.length-1; i > 0; i-) {
intercambiar(v, 0, i);
hundirMax(v, 0, i-1);}
```
#### }

#### Ejemplo de Ordenación con HeapSort

▶ Contenido del array y su representación en forma de Árbol después de construir el Montículo Binario

EJEMPLO: orden

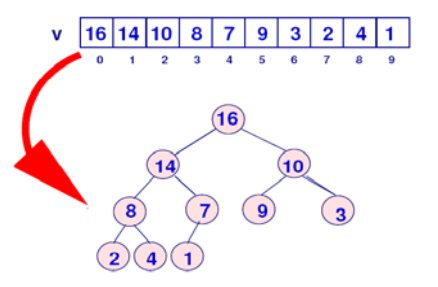

•A continuación, se realiza el bucle de HeapSort desde i = 9 hasta i = 1

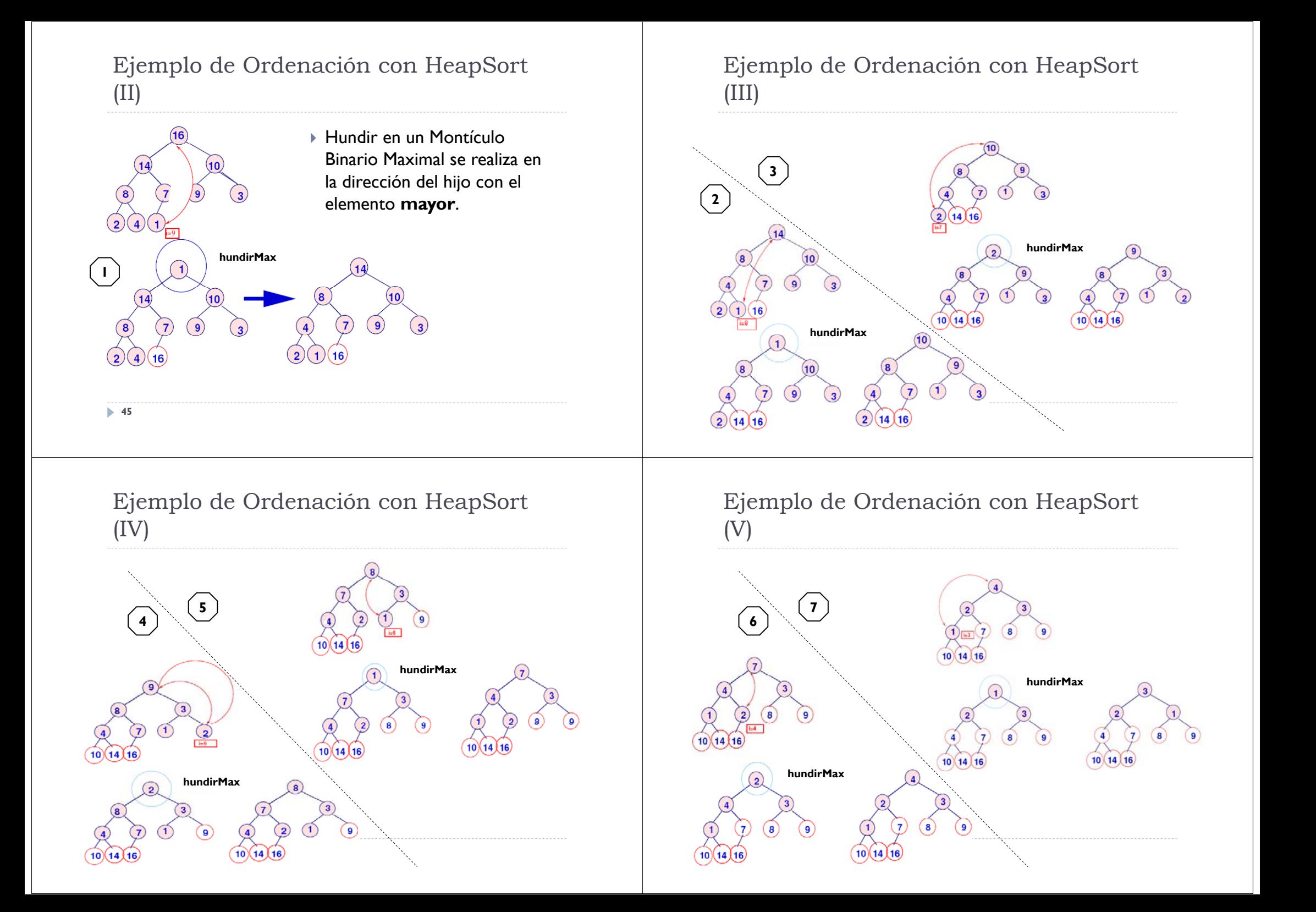

## Ejemplo de Ordenación con HeapSort (VI)

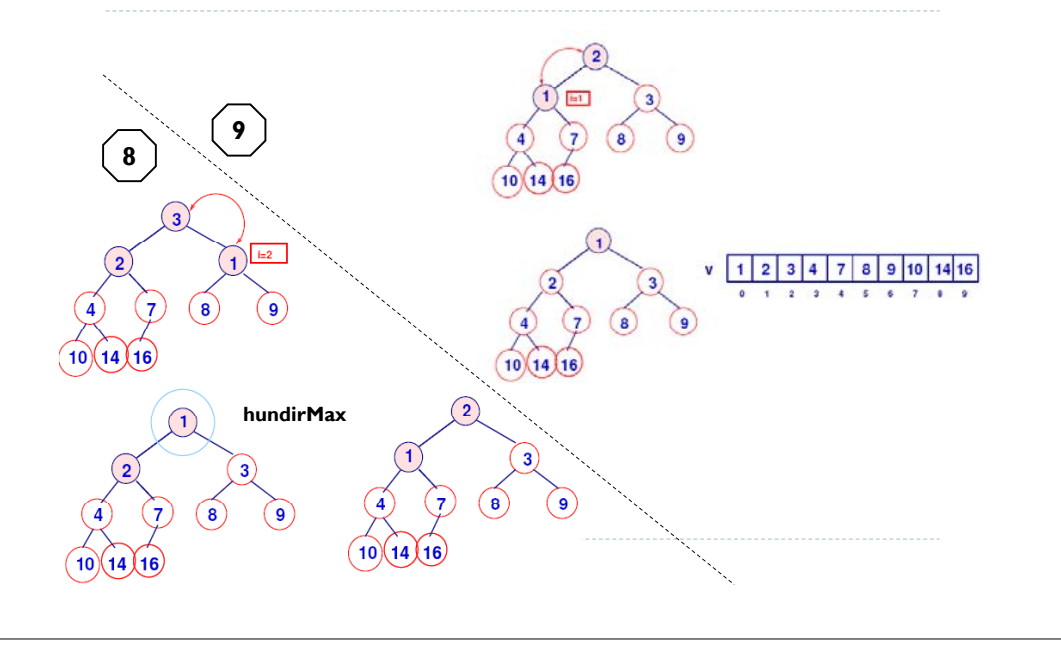

# Complejidad Temporal de HeapSort

- ▶ La Complejidad Temporal de Heap Sort viene dada por el número de veces que se llama a *hundirMax.*
	- *hundirMax* tiene un coste lo garítmico con el número de nodos del árbol sobre el que se hunde.
	- El Montículo sobre el que se hunde siempre tiene tamaño i.
	- Coste de cada una de las llamadas a hundirMax: **Θ(lo g2(i))**
- Sea N el número de datos a ordenar (longitud del array).
- $\blacktriangleright$  La función de complejidad temporal para heapSort es:

$$
\sum_{i=0}^{N-1} \log_2(i) \in \Theta(N^* \log_2(N))
$$

**50**